## สารบาญ

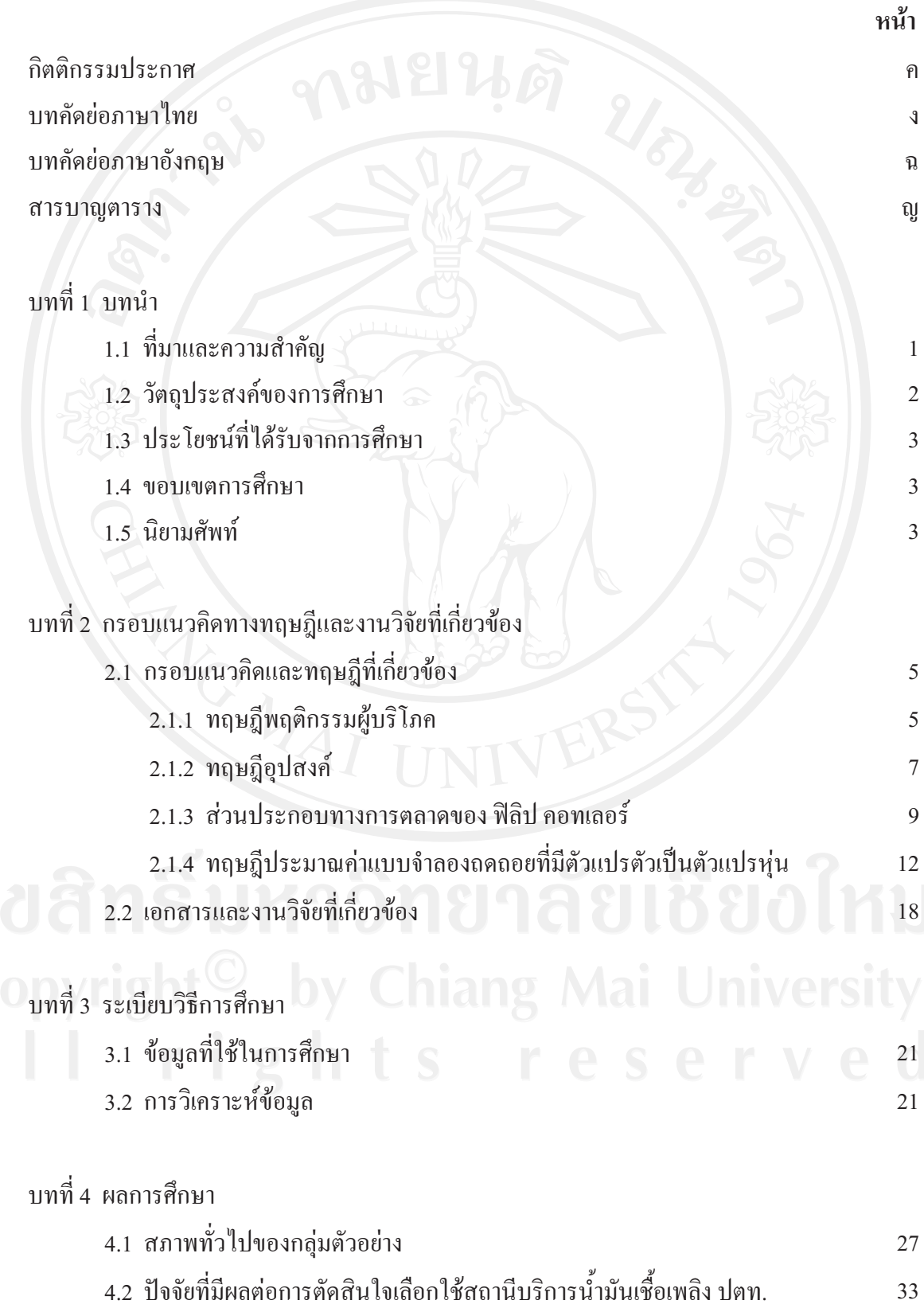

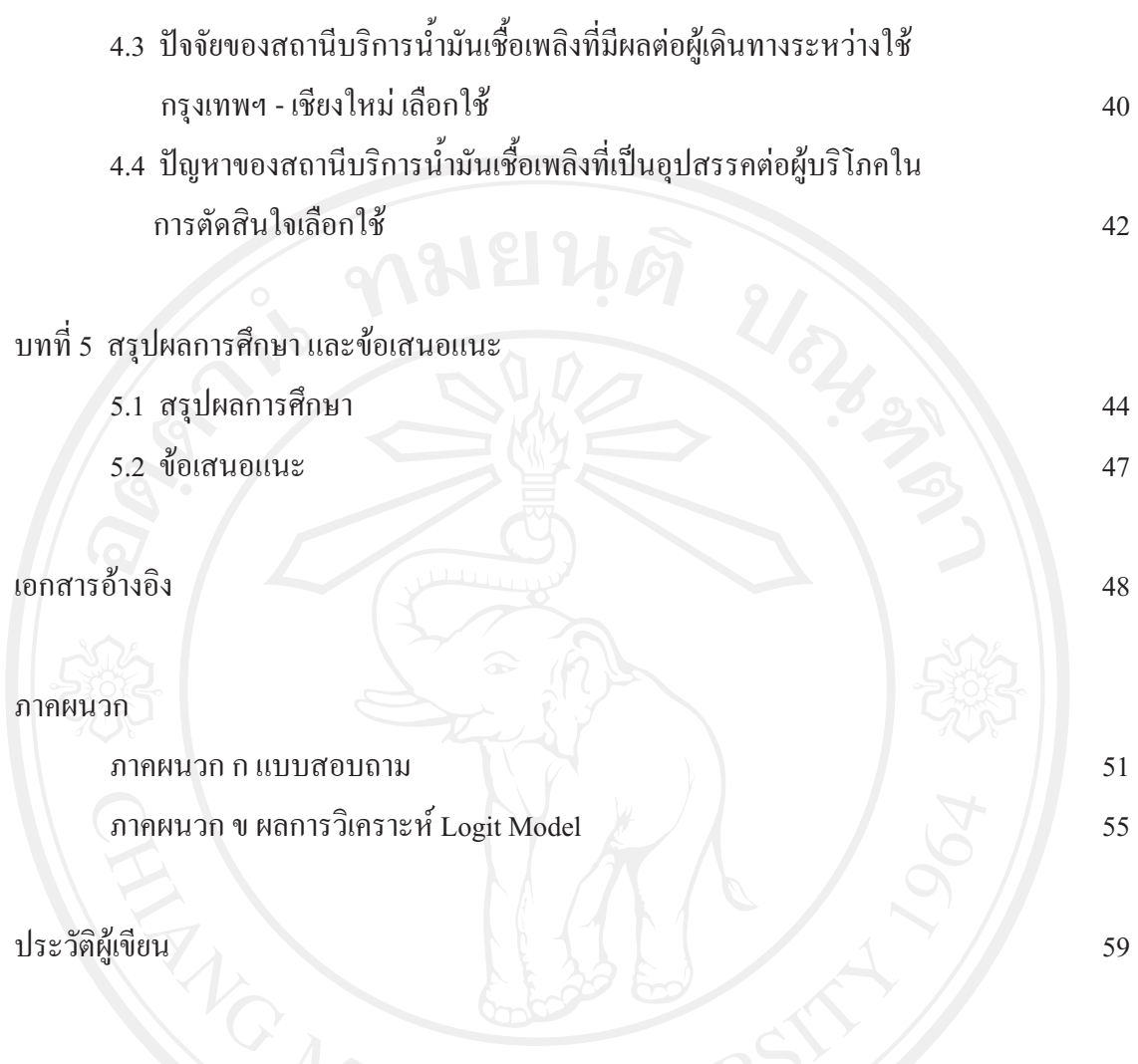

## สารบาญตาราง

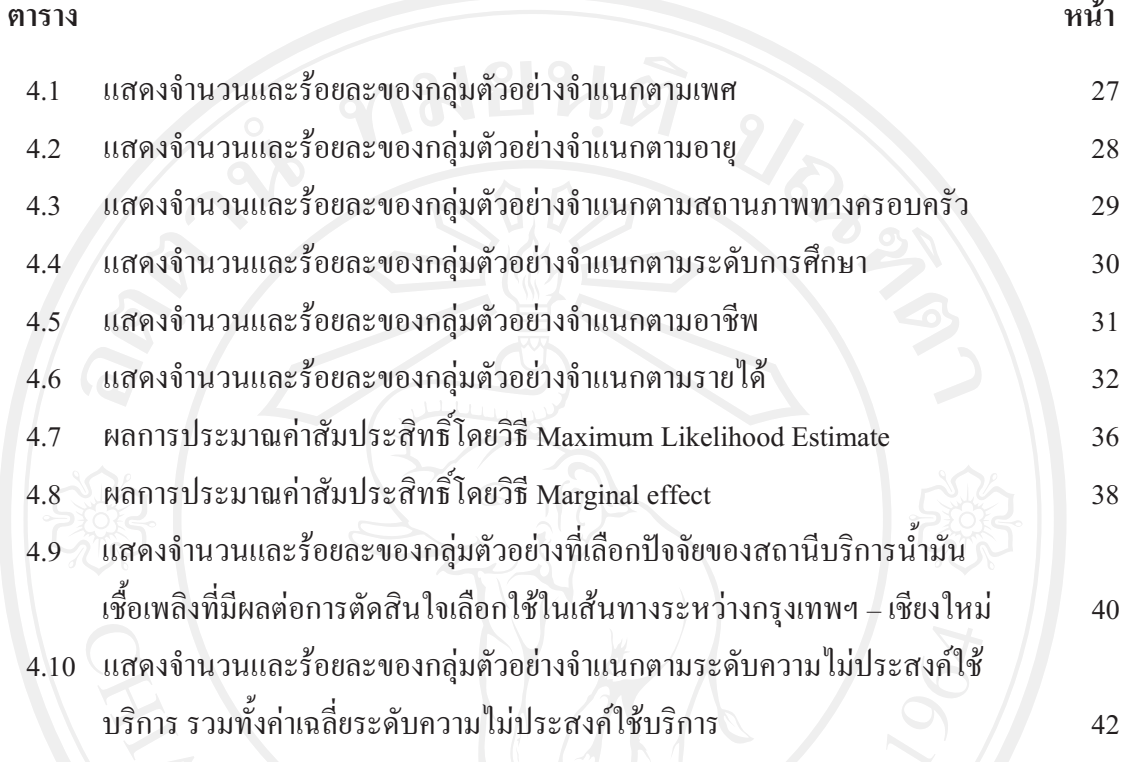

ល្ង